## SAP ABAP table /SOMO/JOBMON01 {Job schedule template}

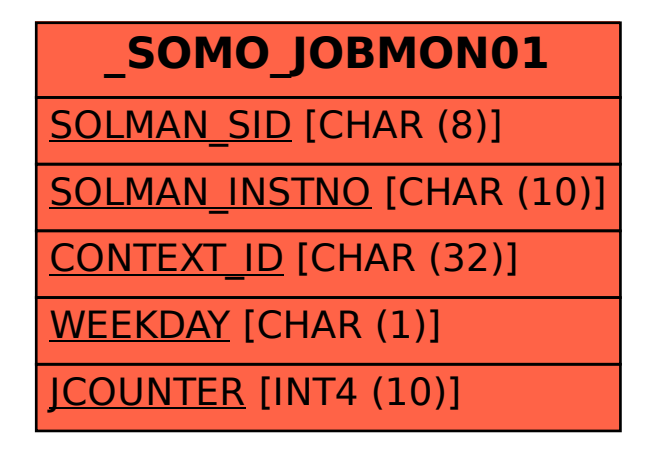